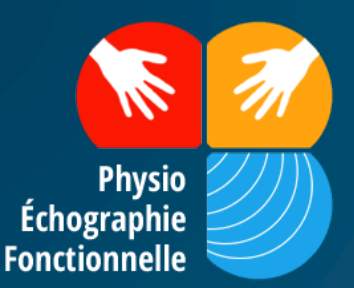

### LA PHYSIO-ECHOGRAPHIE FONCTIONNELLE®

# FORMATION Modalités pour la réalisation d'un cas clinique

**21/07/2019 FORMATION PHYSIO-ECHOGRAPHIE-FONCTIONNELLE.FR 1**

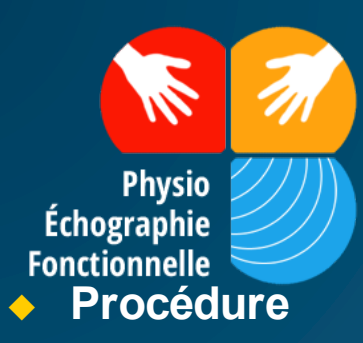

**Chaque projet de réalisation de cas clinique sera à adresser à Sylvain Riquier responsable de la formation en physio-échographie-fonctionnelle. Il pourra être construit autour d'une pathologie ou d'une technique et démontrer la pertinence de l'utilisation de l'échographie dans la prise en charge physiothérapique**

#### ◆ But

**Valider les acquis appris lors de la formation Physio-Echographie-Fonctionnelle niveau 1 . Le cas clinique représente 50% de la note finale théorique.**

**Le stagiaire certifié niveau 1 pourra être référencé sur le site internet www.physio-echographie-fonctionnelle.f et faire parti d'un réseau de professionnel dans le domaine.**

**Suite à la réussite aux examens théoriques et pratiques, le stagiaire recevra une attestation de certificat de compétence PEF N1 qu'il pourra faire valider auprès du conseil départemental de l'ordre des kinésithérapeutes**

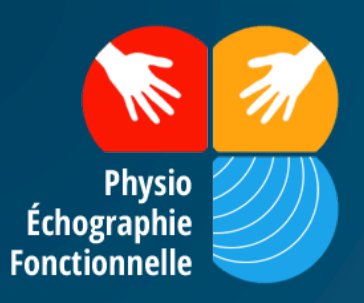

<sup>u</sup> **Nombre de caractères**

**3 à 5 pages en moyennes, votre texte doit comprendre environ 13500 à 20500 caractères espaces compris. En plus du texte chaque page pourra contenir en moyenne 2 photos ou schéma/tableau.**

**Dans WORD, pour connaître le nombre de caractères de votre texte, sélectionnez le texte à évaluer puis allez** 

**dans :** 

- **- pour les versions récentes de Word** :
- Dans la barre en bas de page à gauche ⇒ onglet « Mots »
- Cliquez et notez le nombre de caractères (espaces compris)
- **pour les versions plus anciennes de Word :**
- Menu **«OUTILS »** ⇒ **STATISTIQUES.**
- Notez le nombre de caractères (espaces compris).

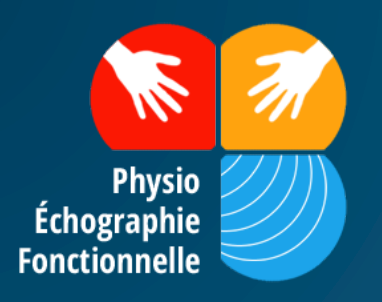

◆ Présentation du cas clinique selon IMRAD

#### **Fourni en fichier Word.**

- **- Titre**
- -IMRAD : introduction, méthode, résultats, discussion
- **Corps du texte** structuré **avec titres et sous-titres** afin de faciliter la lecture de l'article
- Mettre **en gras les passages ou mots importants**. Certains passages en gras seront repris en exergue
- **Bibliographie : 10 maximum**

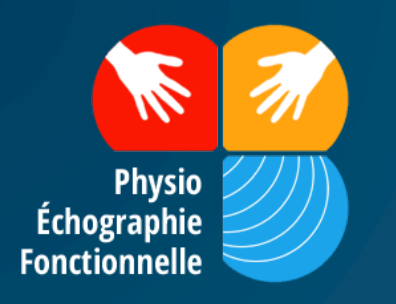

#### **Illustrations**

**Prévoir des illustrations** (photos, schémas, tableaux…) **avec légendes détaillées**.

- Signaler dans le corps d du travail écrit les endroits **où doivent être insérées** vos illustrations.

- **Joindre vos illustrations en fichiers séparés** au format jpeg, PDF

Merci de préciser le titre de l'illustration dans le nom du fichier.

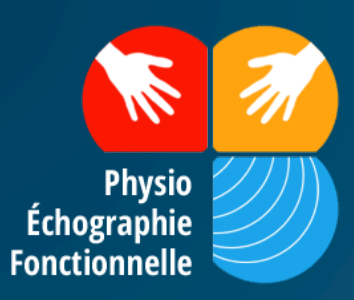

### LA PHYSIO-ECHOGRAPHIE FONCTIONNELLE®

### physio-echographie-fonctionnelle.fr SUIVEZ-NOUS

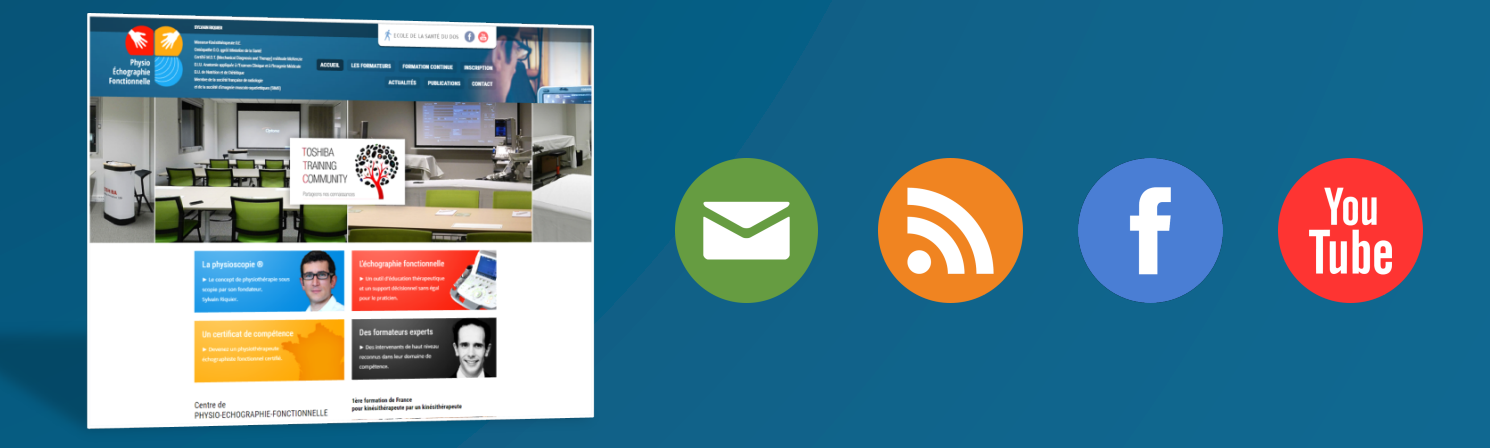